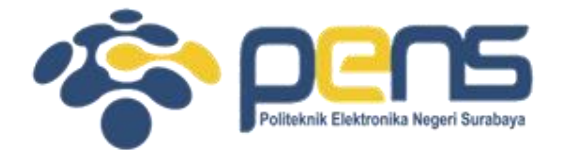

#### **WORKSHOP PEMROGRAMAN JARINGAN MODUL 6 (MULTIPLEXING SOCKET I/O)**

Mochammad Zen Samsono Hadi, ST. MSc. Ph.D

Teknik Telekomunikasi PENS

## TOPIK PEMBAHASAN

- Python Classes / Objects
- Python Inheritance
- Thread:
	- System fork()  $\Rightarrow$  linux
	- Threading => windows

#### Classes / Objects

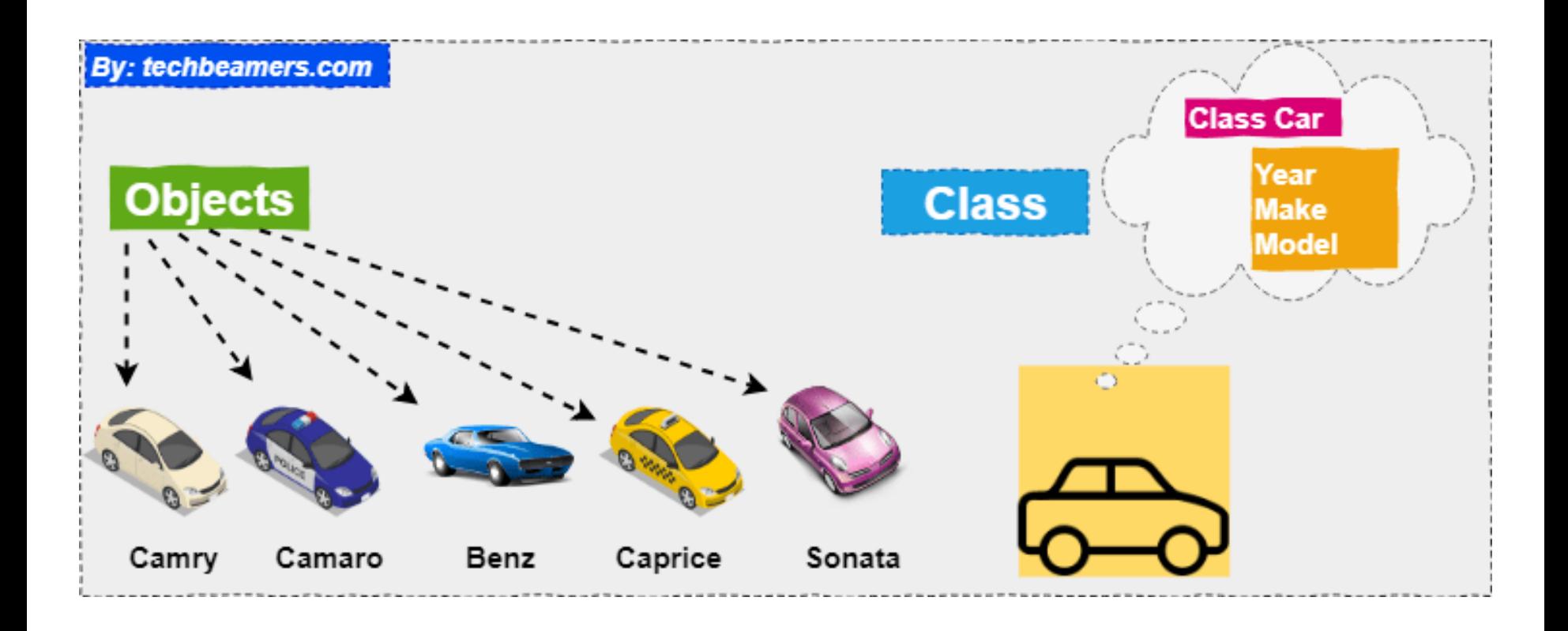

• Reference:

[https://www.w3schools.com/Python/python\\_classes.asp](https://www.w3schools.com/Python/python_classes.asp)

## Python Classes / Objects

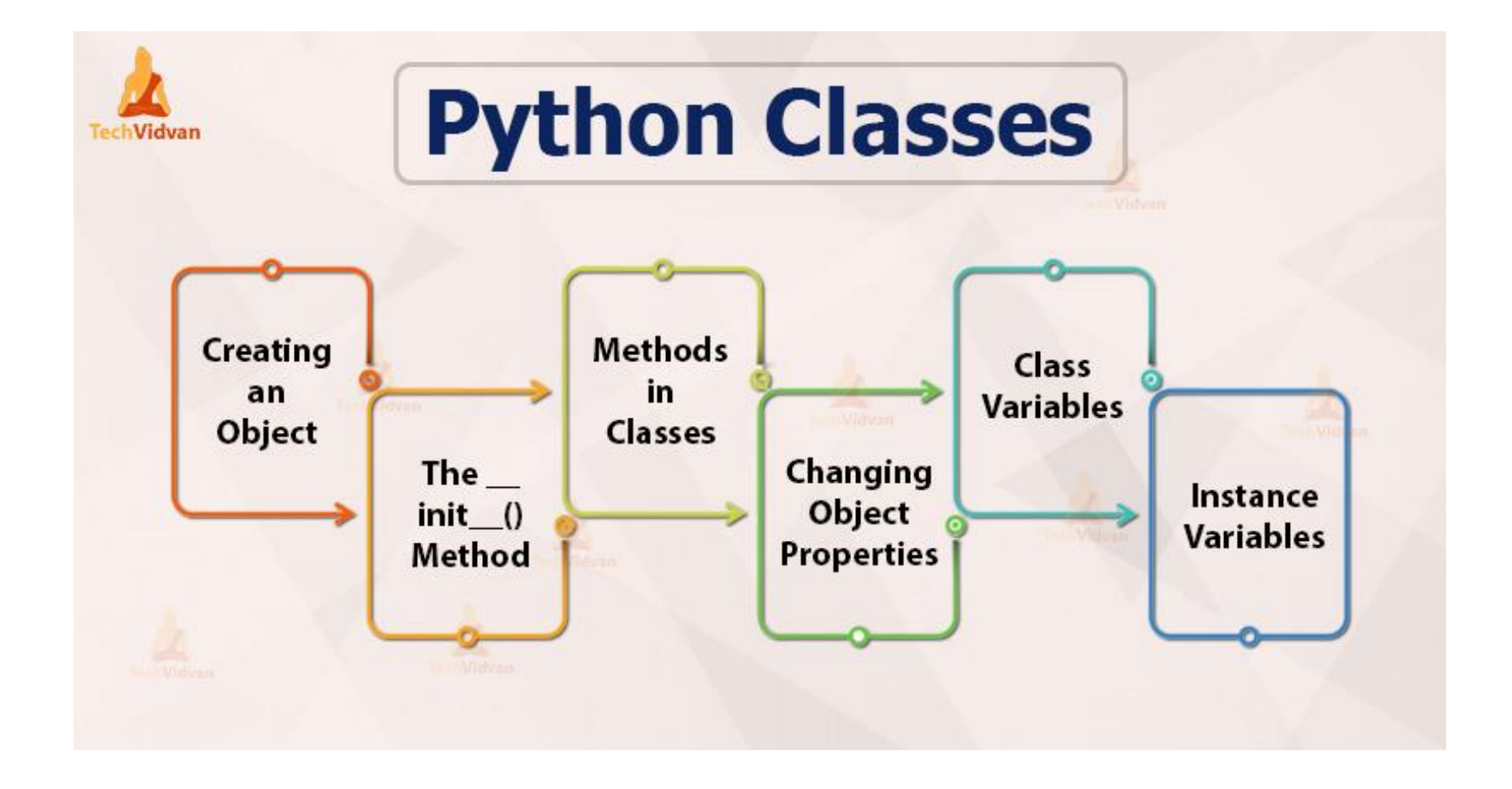

## Membuat Obyek

• Contoh code

class MyClass:  $x = 5$ 

```
p1 = MyClass()print(p1.x)
```

```
• Penggunaan __init__() function
```

```
class Person:
 def init (self, name, age):
   self.name = nameself. age = agep1 = Person("John", 36)print(p1.name)print(p1.age)
```
Output: John 36

Output:

5

#### Object Methods

• self digunakan utk mengakses variabel di dalam class

```
class Person:
  def __init__(self, name, age):
    self.name = nameself. age = agedef myfunc(self):
    print("Hello my name is " + self.name)
p1 = Person("John", 36)p1.myfunc()Output:
                             Hello my name is John
```
## Modify Object Properties

```
class Person:
 def init (self, name, age):
    self.name = nameself. age = agedef myfunc(self):
    print("Hello my name is " + self.name)
p1 = Person("John", 36)p1.age = 40print(p1.age)Output:
                              40
```
## Python Inheritance

- Parent class: disebut sebagai base class
- Child class: disebut derived class (inherits dari class lain)
	- pass: mewarisi semua properties dari class

```
class Person:
 def init (self, fname, lname):
    self.firstname = frameself, lastname = lname
 def printname(self):
    print(self.firstname, self.lastname)
class Student (Person):
  pass
```

```
x = Person('John', "Doe")x. printname()
y = Student("Mike", "Olsen")
y. printname()
```
## **Multithreading**

• A **thread** is an entity within a process that can be scheduled for execution. Also, it is the smallest unit of processing that can be performed in an OS (Operating System).

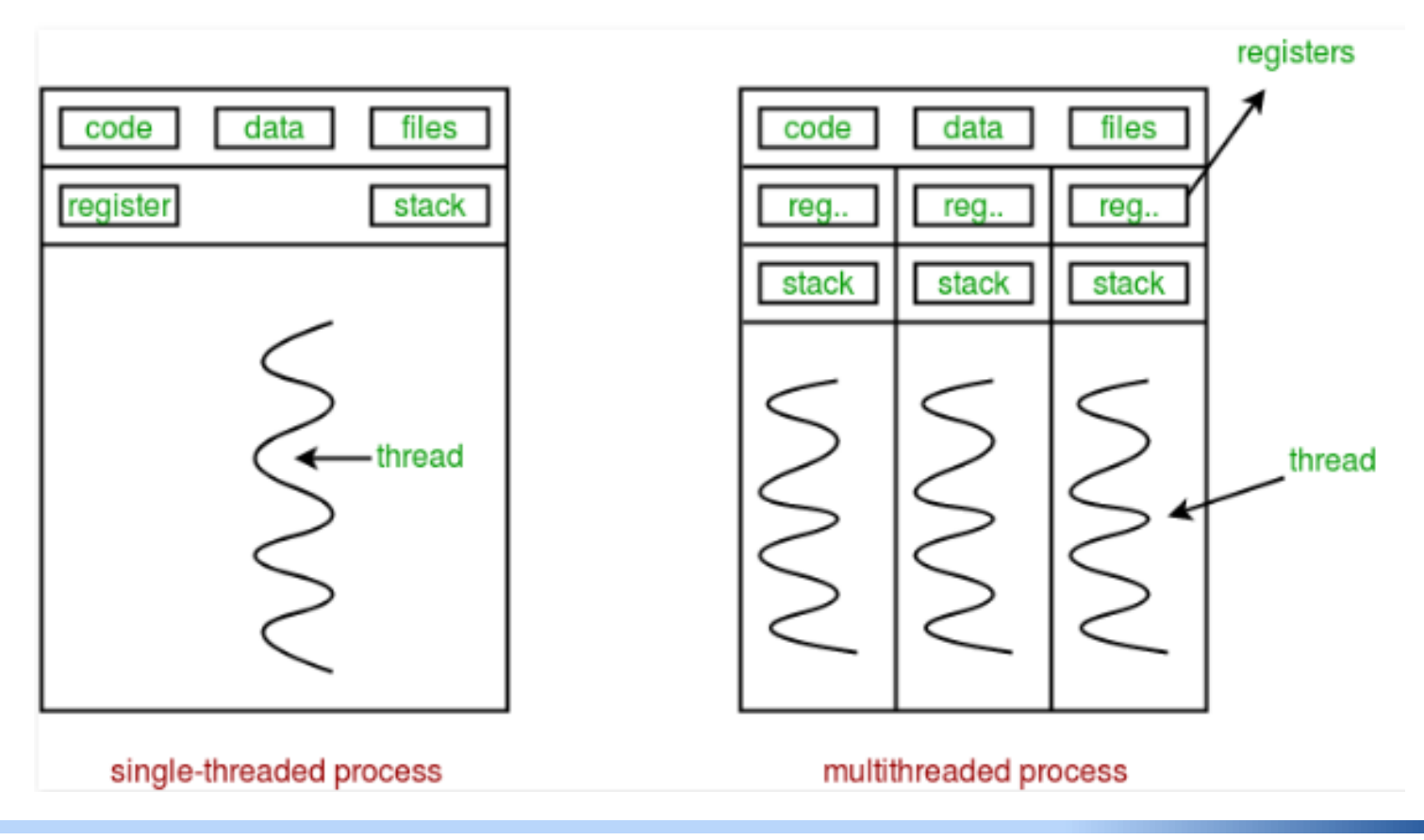

#### Thread: fork() => Listing 2.1

• System yang berfungsi untuk membuat proses baru

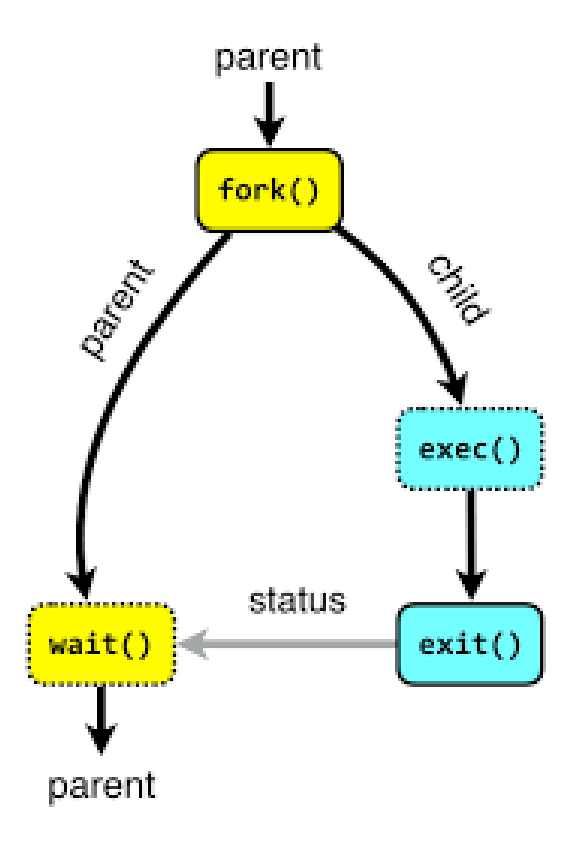

## Threading di Python (Listing 2.2)

```
import os
import socket
import threading
import socketserver
SERVER HOST = 'localhost'
SERVER PORT = 0 # tells the kernel to pickup a port dynamically
BUF SIZE = 1024def client (ip, port, message):
    """ A client to test threading mixin server"""
    # Connect to the server
    sock = socket.socket(socket.AF_INET, socket.SOCK_STREAM)
    sock.connect((ip, port))
    try:
        sock.sendall(bytes(message, 'utf-8'))
        response = sock \text{.} \text{recv} (BUF_SIZE)print ("Client received: %s" %response)
    finally:
        sock.close()
```
# Threading di Python (Listing 2.2)

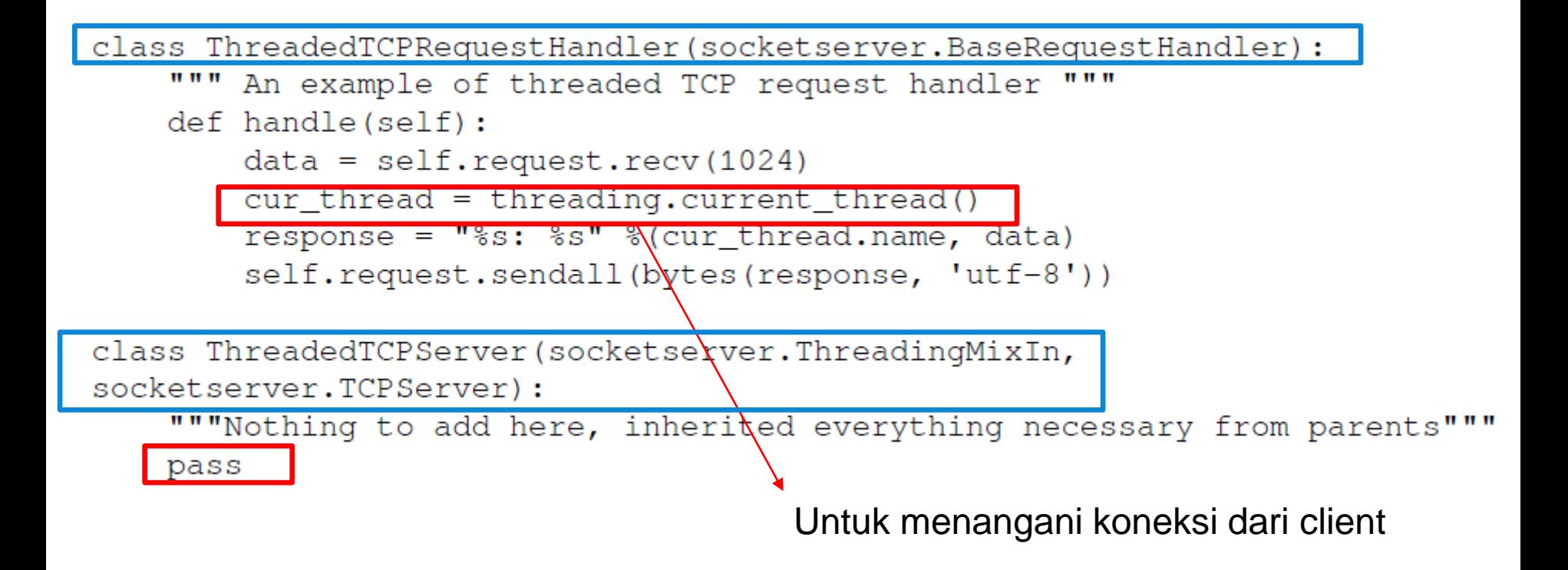

## Threading di Python (Listing 2.2)

```
if name == " main ":
   # Run server
    server = ThreadedTCPServer(CSERVER_HOST, SERVER_PORT)
                                ThreadedTCPRequestHandler)
    ip, port = server.server address # retrieve ip address
 # Start a thread with the server -- one thread per request
 server thread = threading. Thread (target=server. serve forever)
 # Exit the server thread when the main thread exits
 server thread.daemon = True
 server thread.start()
 print ("Server loop running on thread: %s" %server_thread.name)
 # Run clients
 client(ip, port, "Hello from client 1")
 client (ip, port, "Hello from client 2")
 client(ip, port, "Hello from client 3")
 # Server cleanup
                      $ python 2 2 threading mixin socket server.py
 server.shutdown()
                      Server loop running on thread: Thread-1
                      Client received: b"Thread-2: b'Hello from client 1'"
                      Client received: b"Thread-3: b'Hello from client 2'"
                      Client received: b"Thread-4: b'Hello from client 3'"
```
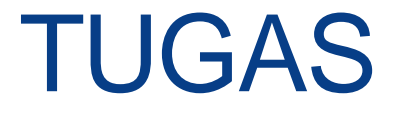

• Menyusul minggu depan krn ada UTS